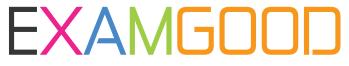

## **QUESTION & ANSWER**

Exam Good provides update free of charge in one year!

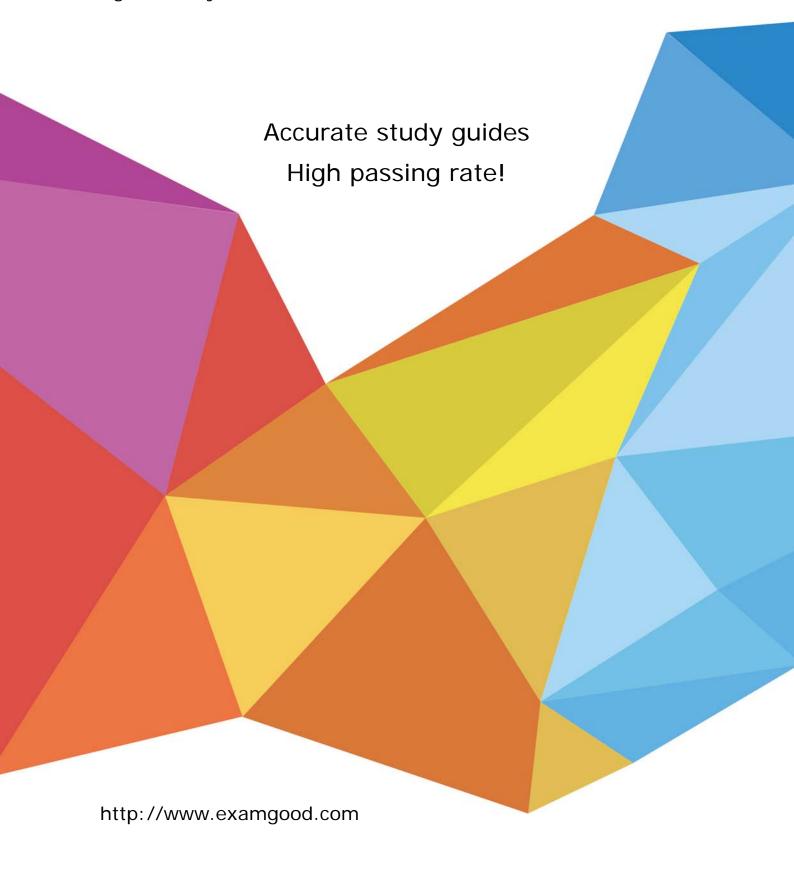

**Exam** : 050-6201-ARCHERASC01

Title: RSA Archer Associate Exam

Version: DEMO

- 1. Which of the following best describes an optimized state of operational process, as related to the Operational Risk Management solution?
- A. Compliance efforts are reactive and just-in-time
- B. Resilient strategies adapt quickly to threats and disruptions
- C. Each control deficiency identified in loss event analyses and self-assessments is addressed
- D. Risk assessments and reporting are limited and inconsistent

Answer: C

- 2. The RSA Archer Public Sector solution helps organizations to reach compliance with which regulation?
- A. FOIA
- B. Gramm-Leach-Bliley Act
- C. ADA
- D. FISMA

Answer: D Explanation:

Reference: https://www.rsa.com/en-us/products/integrated-risk-management/public-sector-solutions

- 3. How can you edit several records from a search results page?
- A. Update the Display Options to only include editable fields
- B. Update the searching filters to only include editable fields
- C. Select Enable Delete from the Options menu
- D. Select Enable Inline Edit from the Options menu

Answer: B

- 4.If an application has 10 fields, and a data import file contains values for 12 fields, what will happen with the remaining 2 columns of data when a Data Import is performed?
- A. New fields will automatically be created to accommodate the two remaining columns of data
- B. The extra data will be imported into a text file that can later be attached to records in Archer
- C. The remaining two columns of data are ignored and not imported into Archer
- D. The data in the two extra fields are merged into a single field in Archer.

Answer: C

- 5. Which Data-Driven Event could be used to conditionally require a field?
- A. Apply conditional layout
- B. Filter values list
- C. Set values list
- D. Set conditional requirement

Answer: A